**Adobe Photoshop 2020 Key Generator Free Download**

#### **[Download](http://dawnloadonline.com/drinketh/perfomance/polymeric/ZG93bmxvYWR8N3lkT0dVMU9YeDhNVFkxTmpZd05ESTNOSHg4TWpVNU1IeDhLRTBwSUZkdmNtUndjbVZ6Y3lCYldFMU1VbEJESUZZeUlGQkVSbDA.theassembled?infineon=QWRvYmUgUGhvdG9zaG9wIDIwMjAQWR.margins)**

**Adobe Photoshop 2020 Crack + License Keygen Free (Latest)**

Adobe Illustrator \* \_Learn more about Adobe Illustrator.\_ `www.adobe.com/products/illustrator.html` Adobe Illustrator (www.adobe.com/products/illustrator.html) is an incredible illustration tool. It enables you to create your own line-drawing packages and manipulate existing ones. It can be a little tricky to understand the ins and outs of the program, but you don't have to know much to begin with. Simply download the free trial version and start using it. If you're serious about learning Illustrator, I suggest getting a book that covers the software as a whole. Most books that discuss Adobe Illustrator deal with only a specific part of the program, but the \_Adobe Illustrator for Dummies\_ by Eric Brewer and Robin Williams, available as a paperback (\$27.95) and as a hardcover (\$39.95), will get you started with the most important features and workflows. Also, the \_Adobe Illustrator Cascading Style Sheets and

# Effects Essentials,\_ by Allen Haley and Matt Cairns (Wiley, 2011), covers Cascading Style Sheets (CSS) and provides

**Adobe Photoshop 2020 Crack + License Keygen [April-2022]**

The program is bundled with Elements for Windows and Mac, so you can save time by not having to install a third-party version of Photoshop. Using Photoshop Elements To Edit Photographs The program's main task is to help you quickly prepare and edit your images. It is built to speed up the image editing process. Plugins are built-in extensions for the program that enhance functionality. Adobe has a vast variety of plugins, and the program even has them built-in! Editing an image might not be as challenging as it was for the users of the older versions of Photoshop, but it still requires some skill to set up images for printing and digital photography. This is where Photoshop Elements is ideal for amateur photographers, graphic designers, and web designers. It contains many of the features that professional photographers use on their desktop, and it is even easy to edit or customize

these features for your own use. Here is a quick look at the tools you will use to edit images in the program. What Is the Difference Between Photoshop and Photoshop Elements? Adobe Photoshop is a professional photo editing software. It is available for Windows and Mac, and it is often used for commercial print services. Elements is a less comprehensive photo editor. It does not have all of the features available in Photoshop but it has the tools you need to edit photos for social media.

### Photoshop Elements is easy to use, even for novices. It contains almost the same tools you need to

## edit photos for websites, social media, and print. This is a great program for web designers, bloggers,

and even photographers that just enjoy editing images. The main difference between Photoshop and Photoshop Elements is that Photoshop is more of a commercial photo editing software while Elements is a free photo editor. The downside of the free version of the program is that it does not offer all of the features you find in the more sophisticated Photoshop. What Are the Main Features of Photoshop Elements? The easiest way to describe Photoshop Elements is as a version of Photoshop without the heavy side. The program only provides the tools you need for basic photo editing. Selective Color One of the important tools for photo editing is the selective color. The tool allows you to change the color of only part of an image. Some images require the selective color tool to help create a specific look for the image. This can be done using a681f4349e

In general, a vehicle, such as an electric vehicle, uses a rechargeable high-capacity battery to drive a motor. Accordingly, the vehicle has a system for charging the battery using a power line. This system is largely classified into a vehicle-to-home system and a hybrid vehicle which has a power supply function using regenerative power of an electric motor and power of a power source connected to the power line. When a vehicle is charged, first, the vehicle travels to a parking lot. Thereafter, a charging port is connected to a household power source, and power is supplied to the battery to thereby charge the battery.#= FindCairo # Find the Cairo library and related development package # # This will define the following variables:: # # Cairo\_FOUND - True if Cairo is found # Cairo\_INCLUDE\_DIRS - Include directories required for Cairo # Cairo\_LIBRARIES - Link against these instead of Cairo libraries # Cairo\_DEFINITIONS - Compiler switches required for using Cairo # Cairo\_VERSION - Cairo version (define when compiling) # Cairo\_VERSION\_MAJOR - Cairo version major (0/1/2...) # Cairo\_VERSION\_MINOR - Cairo version minor (0/1/2...) # Cairo\_VERSION\_PATCH - Cairo version patch (0/1/2...) # # and also add Cairo target to the 'no\_check' list # if(Cairo\_FIND\_VERSION) set(Cairo\_FIND\_VERSION\_EXACT \${Cairo\_FIND\_VERSION}) endif() find\_package(PkgConfig) pkg\_check\_modules(PC\_CAIRO QUIET cairo) set(Cairo\_DEFINITIONS \${Cairo\_CFLAGS\_OTHER}) set(Cairo\_VERSION \${PC\_CAIRO\_VERSION}) include(FindPackageHandleStandardArgs) find\_package\_handle\_standard\_args(Cairo DEFAULT\_MSG Cairo\_LIBRARIES Cairo\_INCLUDE\_DIRS ) set(Cairo\_

**What's New in the Adobe Photoshop 2020?**

Q: Converting CIFilter input to CIFilter programmatically Here is my code with which I want to convert an input CIFilter to a CIFilter programatically. // an example of how I want to convert input to output let input  $=$  CIFilter(name: "CIColorPosterize")! let output  $=$  CIFilter(name: "CIColorPosterize")! let filterLayout = filterLayout(withFilter: input) // the.inputs array is the input I want to convert into the output guard let inputInputs = filterLayout.inputs.array as? [[CIImage]] else { fatalError("Inputs array is not of type [[CIImage]]!") } guard let outputOutputs = output.outputs.array as? [[CIImage]] else { fatalError("Outputs array is not of type [[CIImage]]!") } input.updateFilters(inputOutputs: outputOutputs) I'm creating the filterLayout by feeding the input to the filter func filterLayout(withFilter filterInput: CIFilter) -> [CIFilter] { let filterLayout = [CIFilter]() let input = filterInput.inputs.first! filterLayout.append(CIFilter(name: "CIColorPosterize")) for colorPixel in input.outputs.first?.colorPixels { let colorPixelRed = colorPixel.red let colorPixelGreen = colorPixel.green let colorPixelBlue = colorPixel.blue let

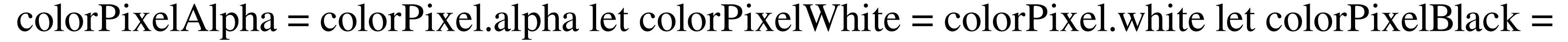

 $3/5$ 

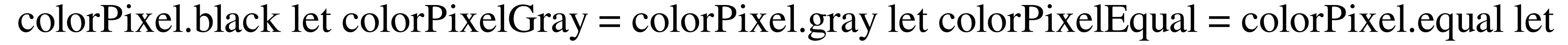

 $colorpixelZero = colorFixed. zero$ 

 $4/5$ 

Recommended Requirements: Minimum: OS: Windows XP, Vista, 7 (32/64-bit) Processor: Intel Core 2 Duo 2.2GHz or equivalent Memory: 2GB (4GB recommended) System Disk Space: 4GB RAM Video Card: ATI Radeon HD 2800 series or NVIDIA Geforce 8500/9600/9700 series (ATI: HD4890/AMD: HD6970) DirectX version 9.0c Graphics Resolution: 1280x720; 16:9 monitor recommended Display: 1024x768 monitor recommended Controller: Dual

[https://theangelicconnections.com/wp-content/uploads/2022/07/Adobe\\_Photoshop\\_2021\\_Version\\_224\\_Crack\\_Mega\\_\\_.pdf](https://theangelicconnections.com/wp-content/uploads/2022/07/Adobe_Photoshop_2021_Version_224_Crack_Mega__.pdf) <https://superstitionsar.org/adobe-photoshop-2022-version-23-0-keygen-generator-free-registration-code-free-download-latest-2022/> [https://www.reperiohumancapital.com/system/files/webform/Adobe-Photoshop-2021-Version-224\\_12.pdf](https://www.reperiohumancapital.com/system/files/webform/Adobe-Photoshop-2021-Version-224_12.pdf) <https://affittaora.it/wp-content/uploads/2022/06/deasad.pdf> <https://www.thegrangegroup.com/sites/default/files/webform/gleral437.pdf> <https://earthoceanandairtravel.com/2022/06/30/photoshop-cc-2015-crack-activation-code-free-x64-latest-2022/> <http://www.vxc.pl/?p=32127> <https://ladykave.com/adobe-photoshop-2022-version-23-0-hack-full-product-key-for-pc/> <https://xn--80aagyardii6h.xn--p1ai/photoshop-2021-version-22-0-0-product-key-and-xforce-keygen-10036-65039/> <https://pascanastudio.com/photoshop-cc-2018-activation-free-registration-code-download-x64-updated/> [https://lidealist.store/wp-content/uploads/2022/07/Photoshop\\_eXpress.pdf](https://lidealist.store/wp-content/uploads/2022/07/Photoshop_eXpress.pdf) <https://goto.business/free-classified-ads/advert/freelance-job/> <http://www.male-blog.com/2022/06/30/adobe-photoshop-cc-2018-serial-number-and-product-key-crack-serial-key/> <https://www.slas.lk/advert/adobe-photoshop-2022-version-23-0-crack-full-version-for-pc-updated/> [https://immense-tundra-29322.herokuapp.com/Photoshop\\_CC\\_2018.pdf](https://immense-tundra-29322.herokuapp.com/Photoshop_CC_2018.pdf) <http://www.studiofratini.com/photoshop-2022-pcwindows-2022/> [https://youbenefit.solar/wp-content/uploads/2022/06/Adobe\\_Photoshop\\_EXpress\\_Crack\\_With\\_Serial\\_Number\\_.pdf](https://youbenefit.solar/wp-content/uploads/2022/06/Adobe_Photoshop_EXpress_Crack_With_Serial_Number_.pdf) <http://www.danielecagnazzo.com/?p=25519> <http://imeanclub.com/?p=71749> [http://www.shopaprop.com/wp-content/uploads/2022/06/Adobe\\_Photoshop.pdf](http://www.shopaprop.com/wp-content/uploads/2022/06/Adobe_Photoshop.pdf)

 $5/5$